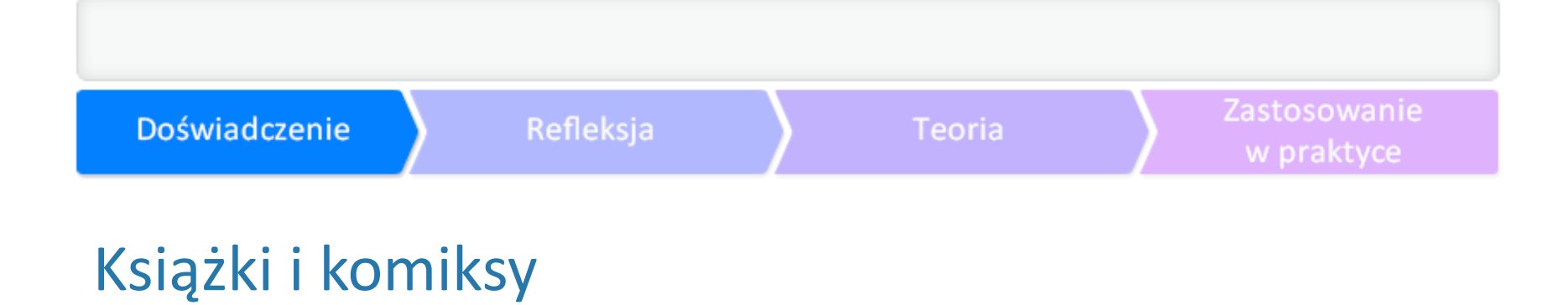

**Beata Zwierzyńska**

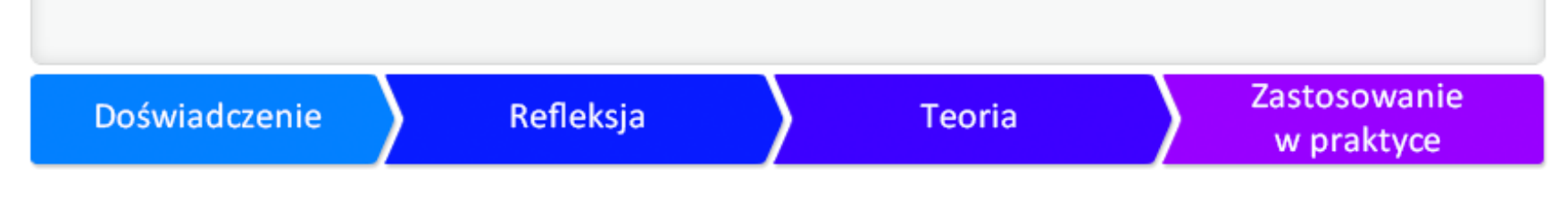

# Życie składa się z historii i opowieści.

Czy w dobie nowoczesnych technologi  $\overline{a}$   $\overline{a}$   $\overline{a}$  ujemy opov

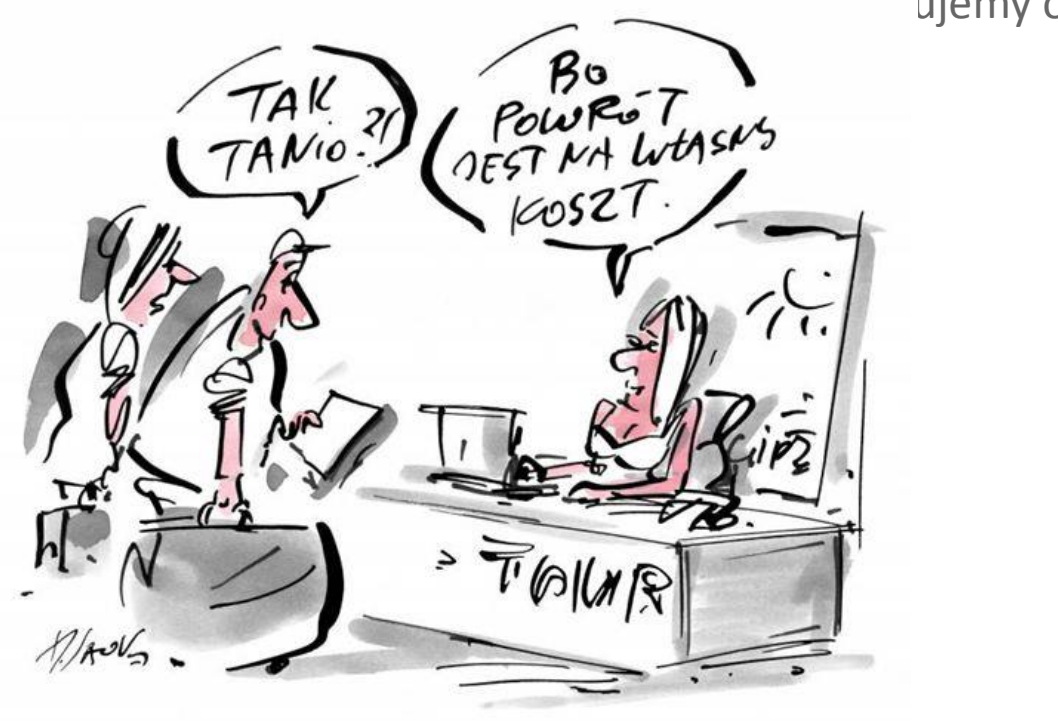

Rysunek: Henryk Sawka. Wszystkie prawa zastrzeżone.

### Refleksja Doświadczenie Teoria w praktyce Zrób to sam/a

Jakie treści i umiejętności są kluczowe na Twoim przedmiocie za problematyczne za problematyczne?

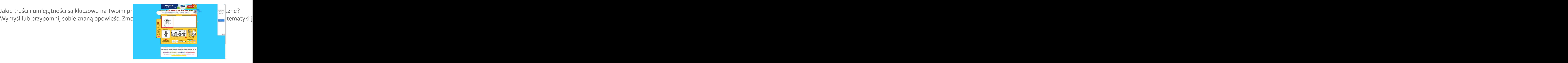

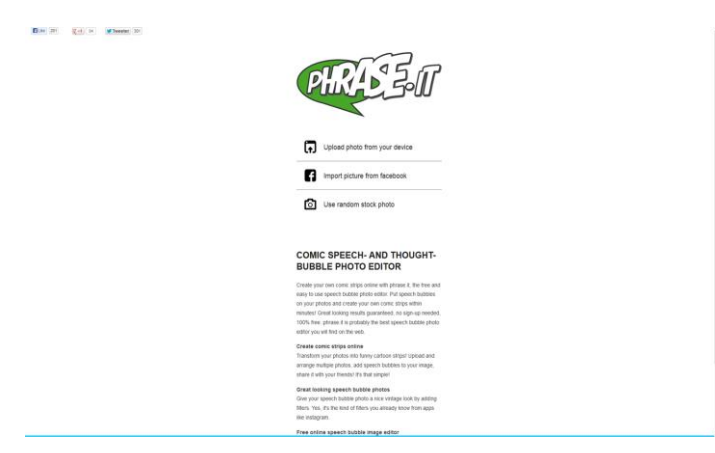

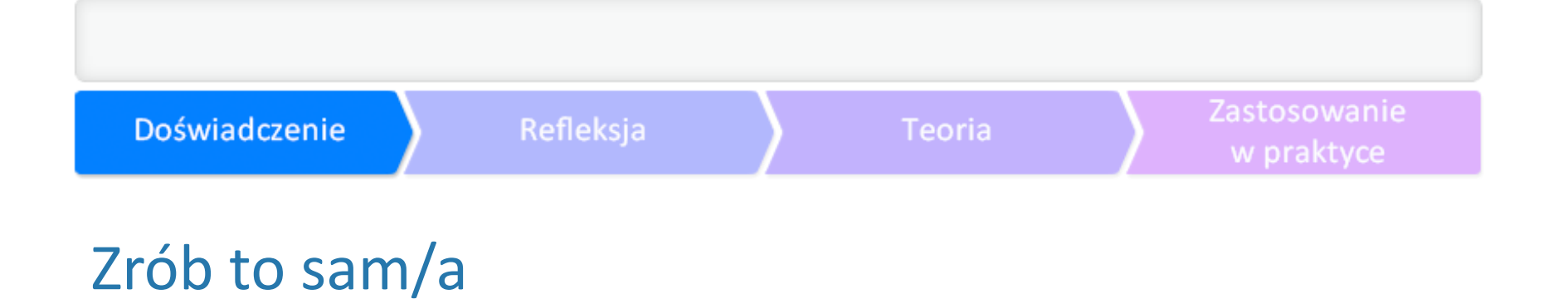

Załóż konto na stronie **[Storybird](http://www.storybird.com/)** (zobacz też **[samouczek](http://korczak.oeiizk.waw.pl/samouczek/korczak_storybird.pdf)**). Wymyśl treść historyjki lub wzoruj się na przygotowanym przygotowanym moralizacji. Przy przeprowadzenia z nią lekcji

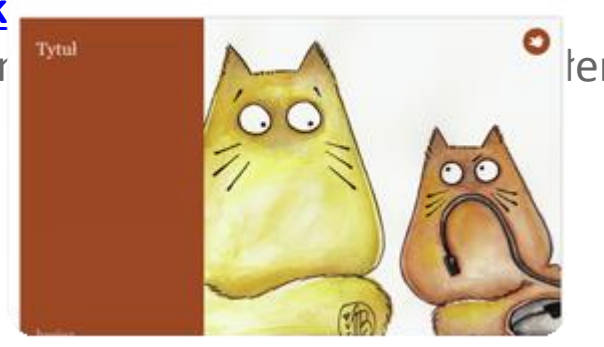

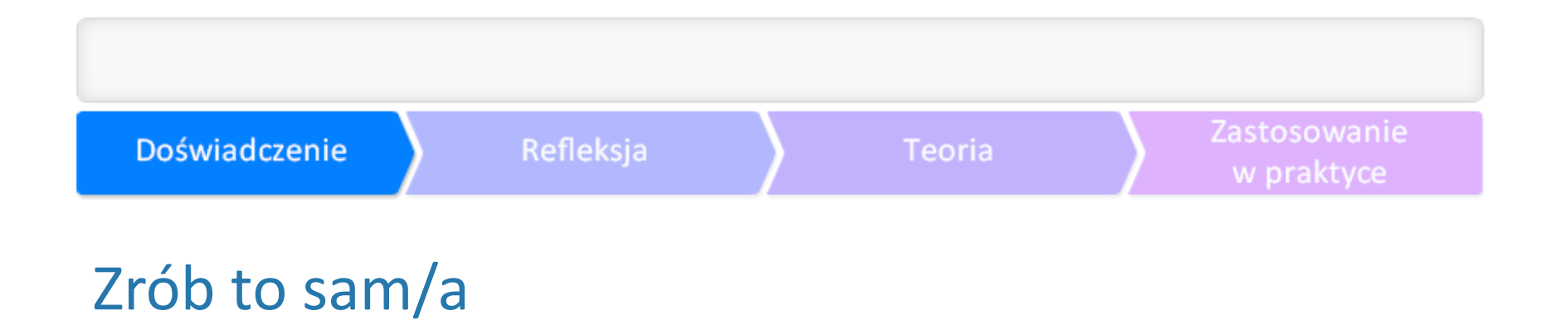

Aby jak najlepiej wykorzystać opowiadanie, zastanów się, jakie ćwiczenia lub pytania mogą mu to Cel historyjki.

Pytania lub ćwiczenia przed czytaniem.

Pytania lub ćwiczenia w trakcie czytania.

Pytania lub ćwiczenia po przeczytaniu.

Poprzez pytania i ćwiczenia pobudź wyobraźnię, ciekawość, zachęć do dyskusji, a nawet zaskocz cz

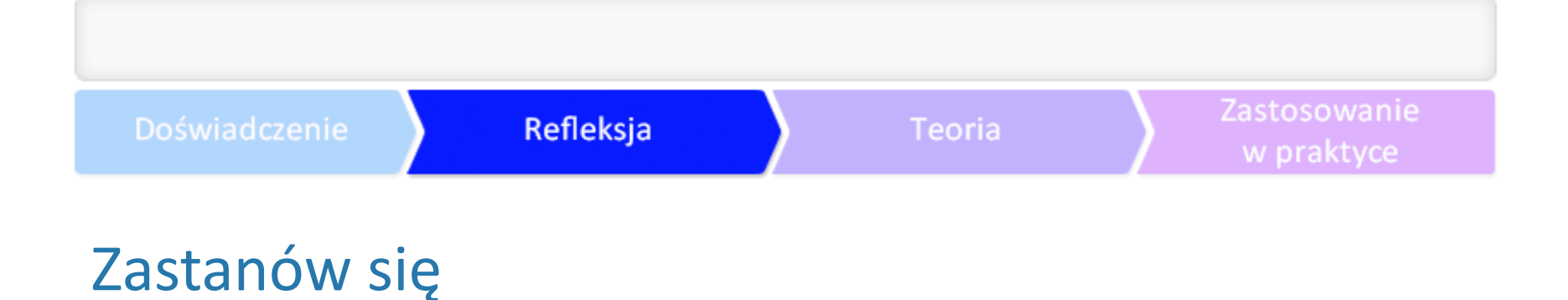

Jaki jest cel użycia opowiadania na mojej lekcji? Wpisz własną odpowiedź.

Jakie narzędzie wybiorę: książkę, komiks, bajkę, film, animację, a może coś innego? Wpisz własną

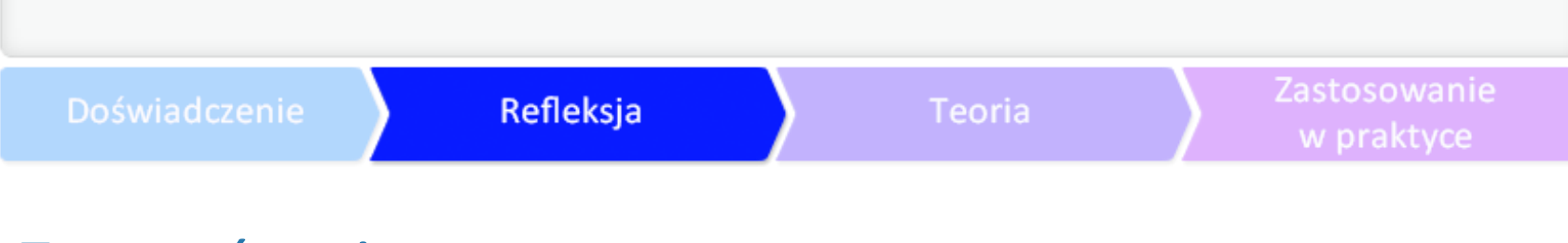

Zastanów się

Co było najłatwiejsze?

- sposoby doboru historii do sytuacji dydaktycznej;
- obsługa poszczególnych programów;
- sposoby konstruowania fabuły;
- powiązanie stosowania tych narzędzi z podstawą programową;
- konstruowanie zadań, które uczniowie będą wykonywać przed czytaniem, w trakcie czyt
- rozstrzygnięcie, kiedy należy dokonać modyfikacji fabuły.

Moje pytania

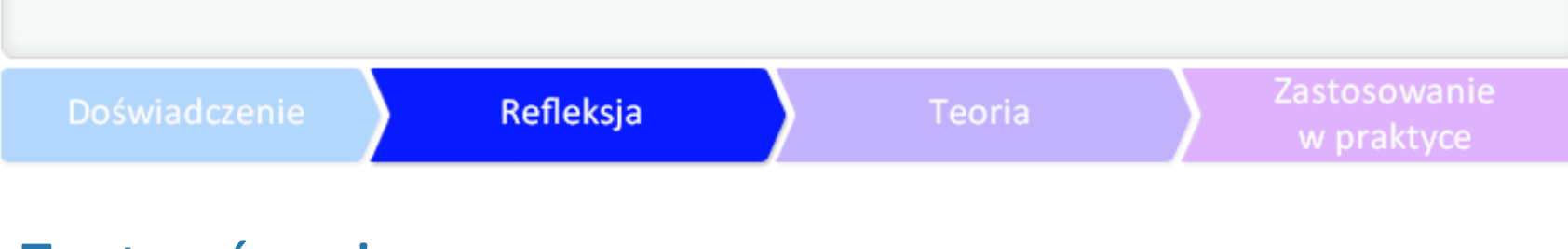

Zastanów się

Co było najtrudniejsze?

- sposoby doboru historii do sytuacji dydaktycznej;
- obsługa poszczególnych programów;
- sposoby konstruowania fabuły;
- powiązanie stosowania tych narzędzi z podstawą programową;
- konstruowanie zadań, które uczniowie będą wykonywać przed czytaniem, w trakcie czyt
- rozstrzygnięcie, kiedy należy dokonać modyfikacji fabuły.

Moje pytania

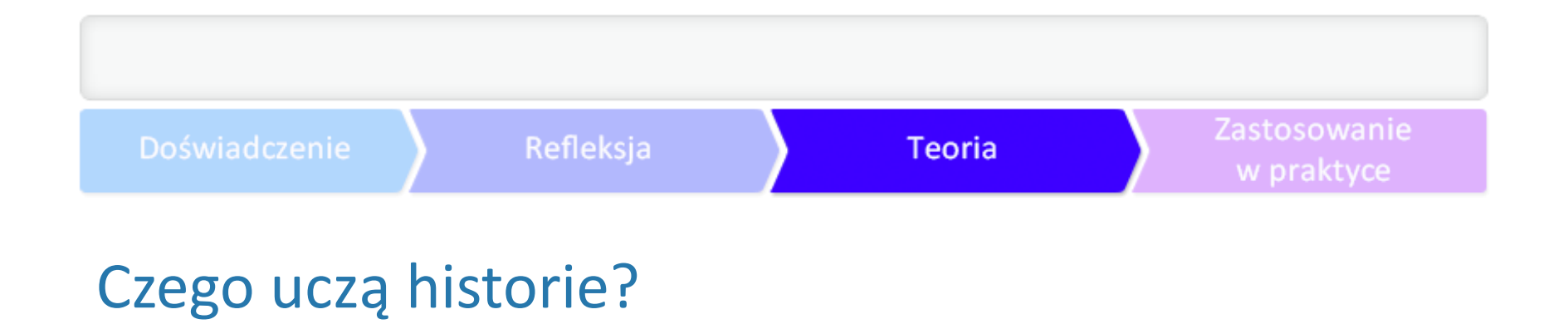

Historie, bajki, opowiadania, książki, a nawet żart i dialog są idealnym nośnikiem wiedzy i praktyki

### Rola nauczycielki/la

Skuteczny nauczyciel to nie wykładowca, ale moderator, asystent, podpowiadający, organizator pra .tubylec przesyła linki, imigrant drukuje strony;

.imigrant czyta instrukcję do programu, tubylec intuicyjnie uczy się na błędach, omijając opisy; ·imigrant pracuje na serio i koncentruje się na tekście, tubylec uczy się przy okazji grania w gry i og .imigrant zakazuje przynoszenia niebezpiecznych telefonów komórkowych, tubylec nie może bez n Dlatego imigranci mówią, tłumaczą, denerwują się na brak zainteresowania ich przedmiotem, a tu

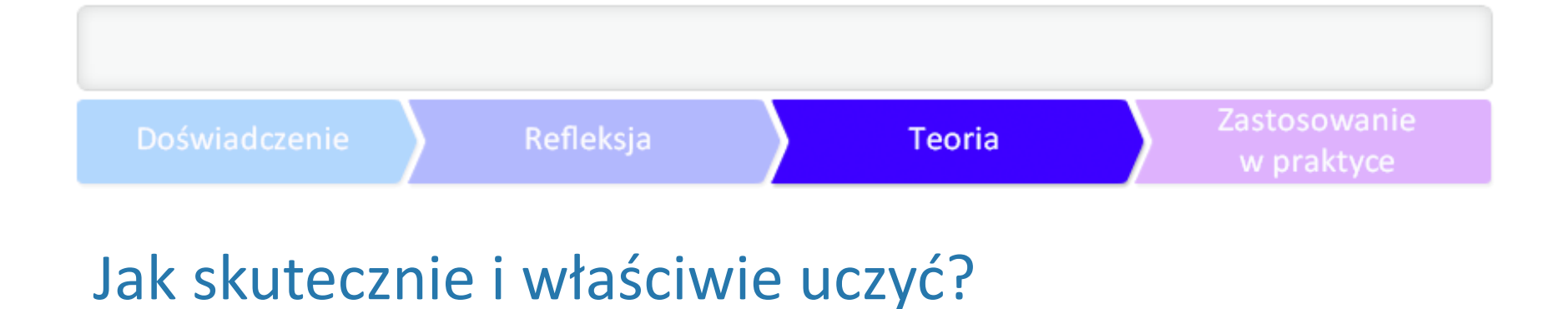

Wyobrażenie, czym jest edukacja, zmienia się. Nauczyciel/ka to osoba, która przede wszystkim uc

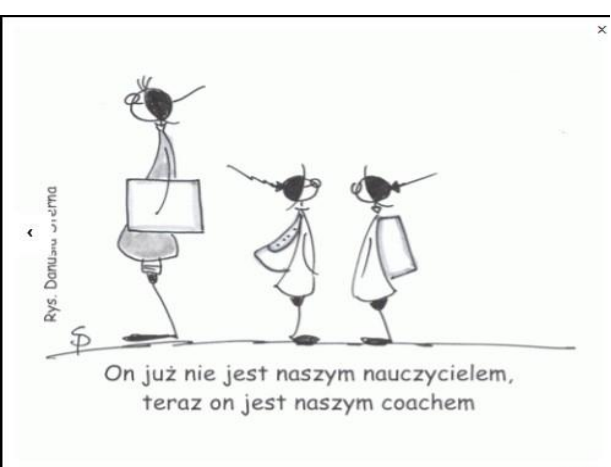

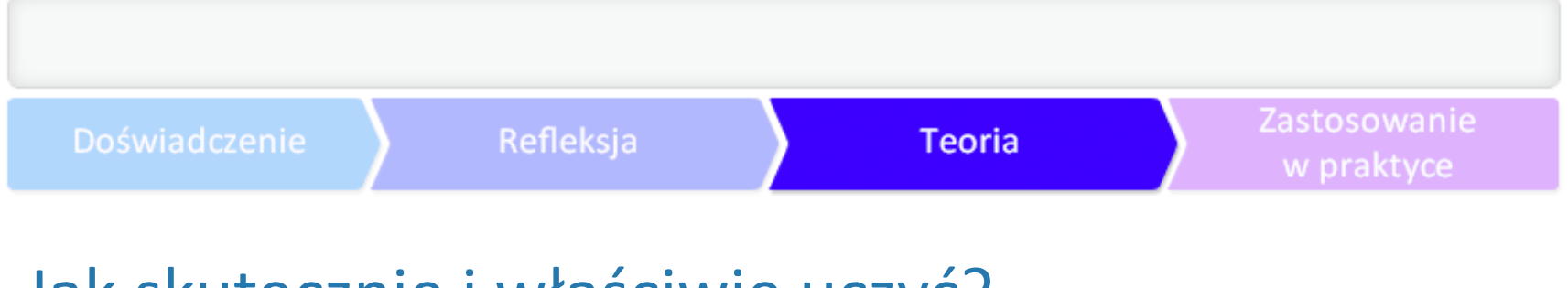

### Jak skutecznie i właściwie uczyć?

Już Johann [Friedrich Herbart](http://pl.wikipedia.org/wiki/Johann_Friedrich_Herbart) (1776-1841), gdy pracował jako nauczyciel domowy, poprowadził co

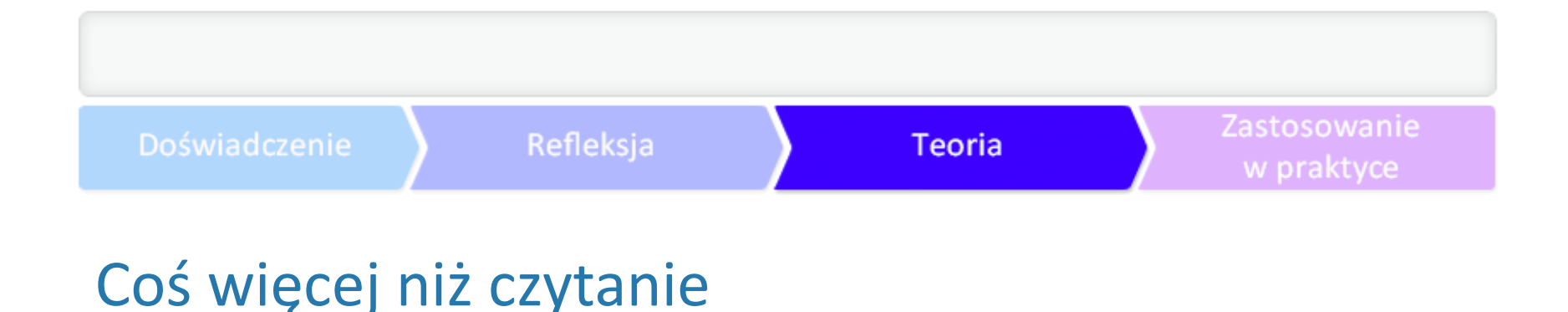

Wykorzystaj potencjał fabuły. Możesz to zrobić za pomocą pytań i ćwiczeń:

-zadanych przed przeczytaniem historii (przygotujesz uczniów do tematyki, kontekstu, rozbudzisz .zadanych w trakcie czytania (sprawdzisz zrozumienie, zaangażowanie, pobudzisz do myślenia); ●zadanych po przeczytaniu (zafascynujesz, uporządkujesz, rozwiniesz, możesz zbudować coś nowego).

Dobre pytanie zadane we właściwym miejscu i czasie doda uczennicy czy uczniowi skrzydeł i nauc

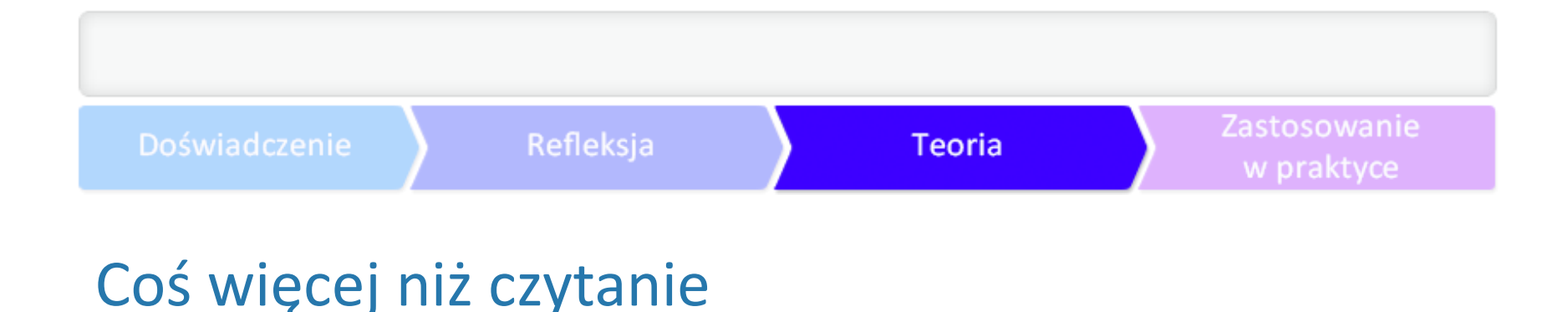

Wykorzystaj potencjał fabuły. Możesz to zrobić za pomocą pytań i ćwiczeń:

-zadanych przed przeczytaniem historii (przygotujesz uczniów do tematyki, kontekstu, rozbudzisz .zadanych w trakcie czytania (sprawdzisz zrozumienie, zaangażowanie, pobudzisz do myślenia); ●zadanych po przeczytaniu (zafascynujesz, uporządkujesz, rozwiniesz, możesz zbudować coś nowego).

Dobre pytanie zadane we właściwym miejscu i czasie doda uczennicy czy uczniowi skrzydeł i nauc

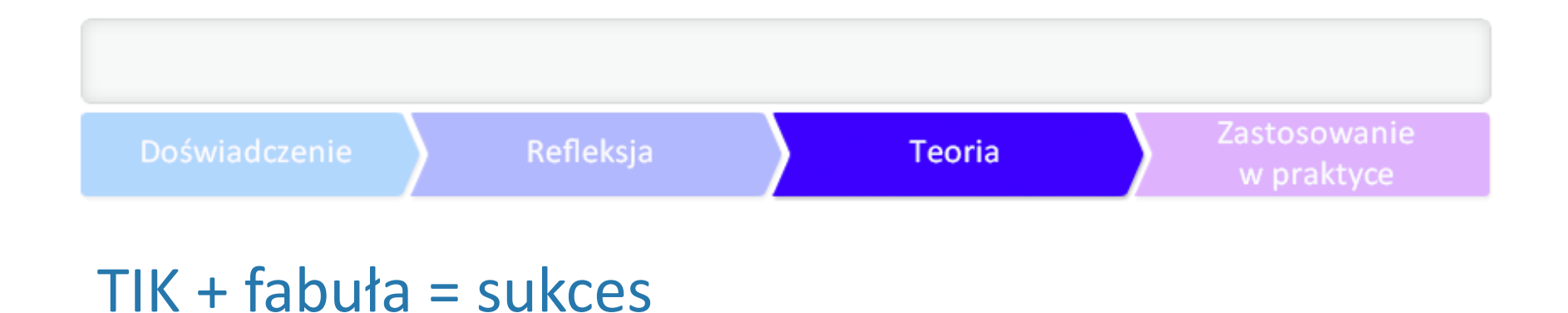

Gdyby połączenie dobrej fabuły z nowoczesnością było złym pomysłem, z pewnością rynek gier ko

Coraz częściej docenia się potencjał gier w edukacji. Wpisując do wyszukiwarki hasło "grywalizacja

Na kolejnych stronach przykłady kilku programów atrakcyjnych dla uczniów i przydatnych w pracy

w praktyce

### Makebeliefscomix

Darmowa strona do tworzenia komiksów, z gotowy

**Zalety:** Wybrana postać może przeżywać różne en w zalety zalety: Wybrana postać może przeżywać różne en w zalet

**Wady:** obrazki czarno-białe, brak możliwości dodana w zobacz też też zobacz też też też też też też też też też

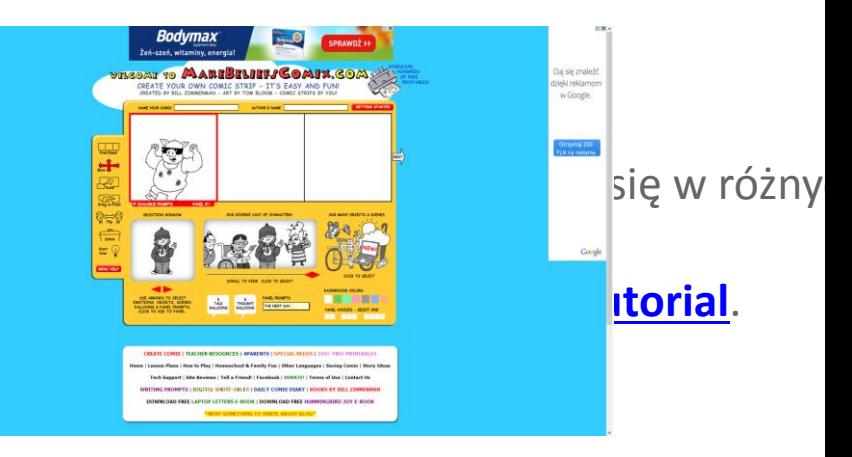

Makebeliefscomix [Przejdź na stronę programu](http://www.makebeliefscomix.com/Comix/)

### Refleksja Teoria w praktyce

### Makebeliefscomix

Pomysł na użycie: scenki w formie minikomiksu na processing Antistructure antes and the version of the version

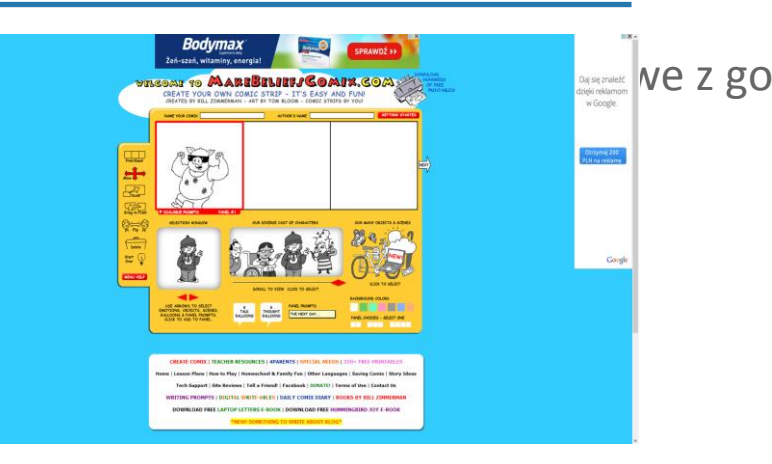

Makebeliefscomix [Przejdź na stronę programu](http://www.makebeliefscomix.com/Comix/)

### Storybird

Strona, na której można stworzyć opowiadania z uż<br>
<sub>Create, read, and</sub> języku angielskim. W języku angielskim i profesoralnych i profesionalnych i profesionalnych i Zalety: po założeniu konta nauczycielskiego można share visual stories. arządzać. Wady: brak możliwości ściągania projektów na komputer, druk np. w PDF przykładową przykładową przykładową przykładową przykładową przykładową przykładową przykładową przykładową przykładową przykładową przykładową przykład

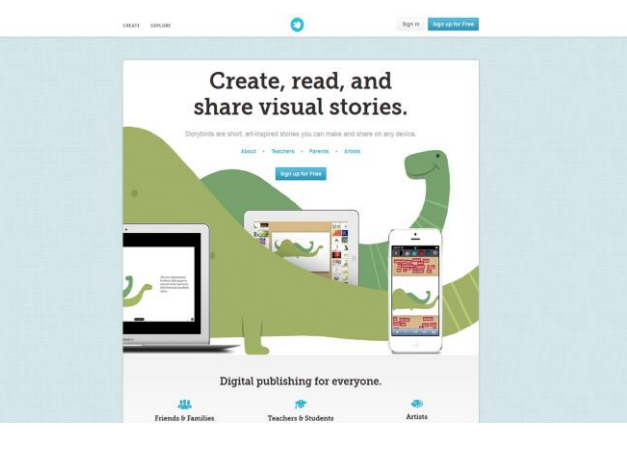

Storybird [Przejdź na stronę programu](http://storybird.com/)

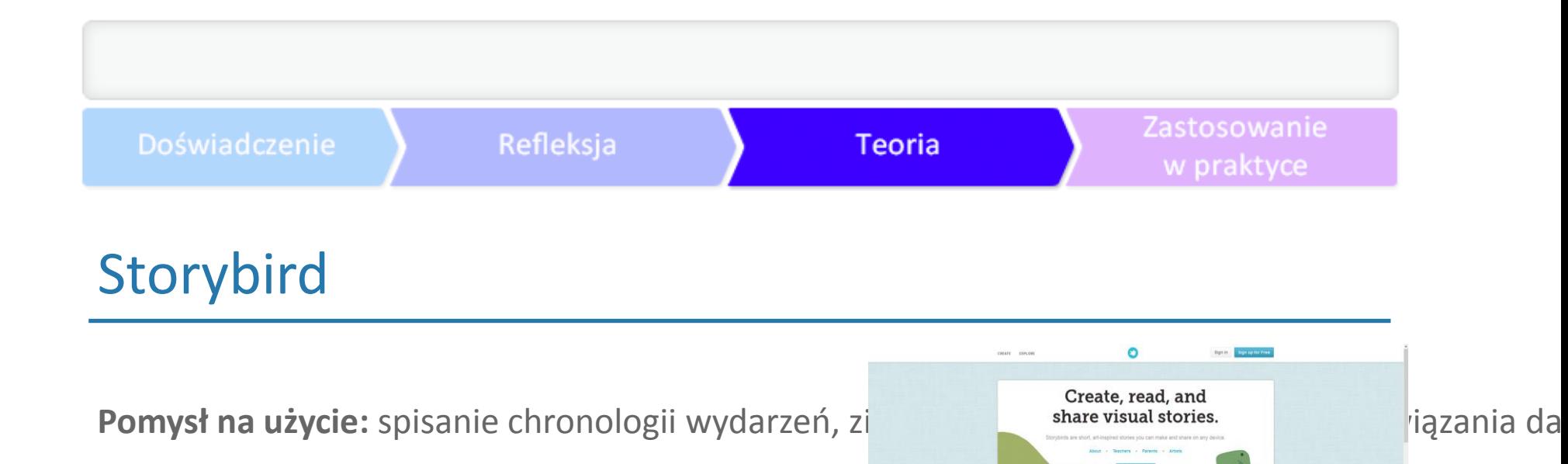

Storybird [Przejdź na stronę programu](http://storybird.com/)

Digital publishing for everyone.

rΞ

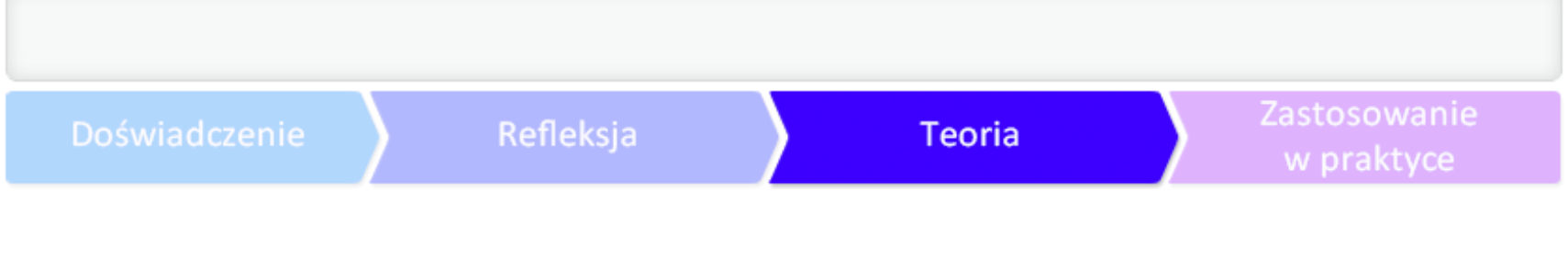

### Photo Story 3

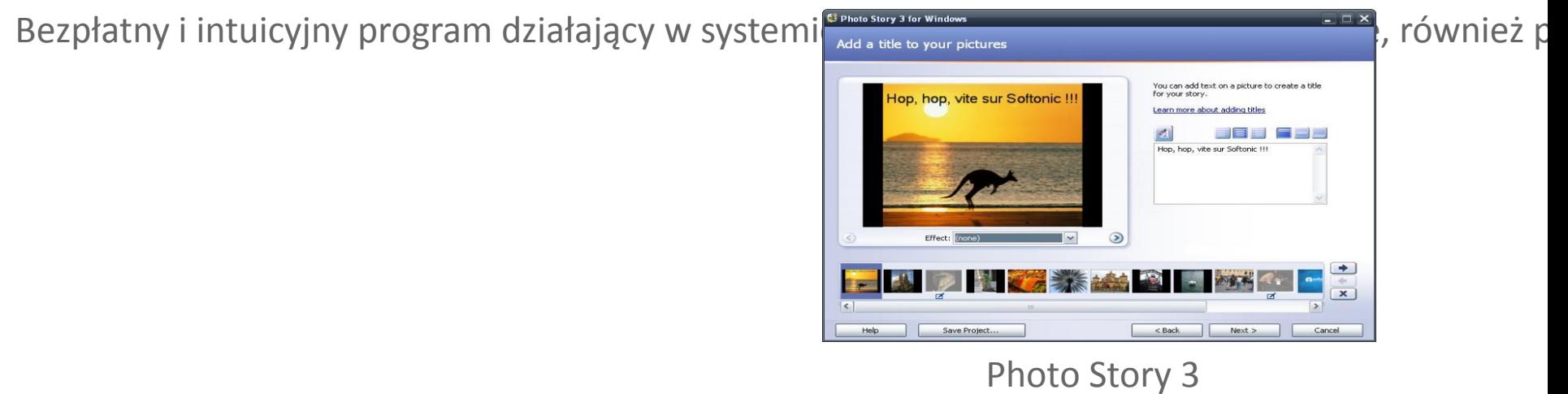

[Przejdź na stronę programu](http://www.microsoft.com/pl-pl/download/details.aspx?id=11132)

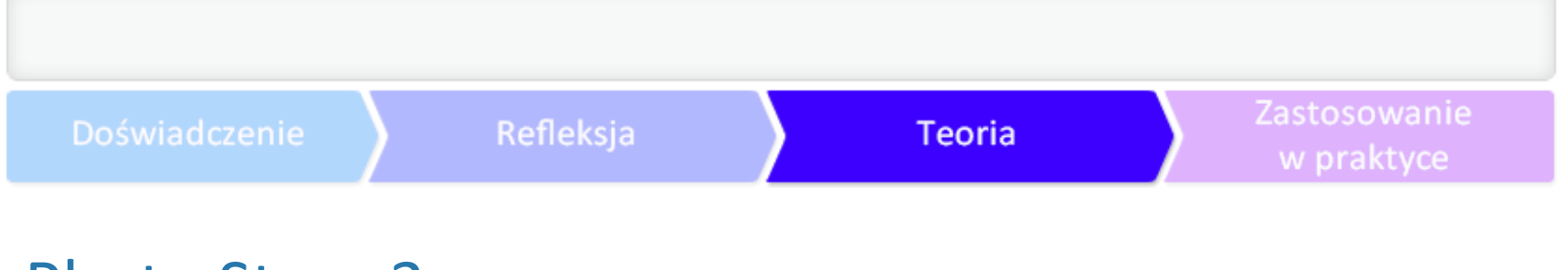

### Photo Story 3

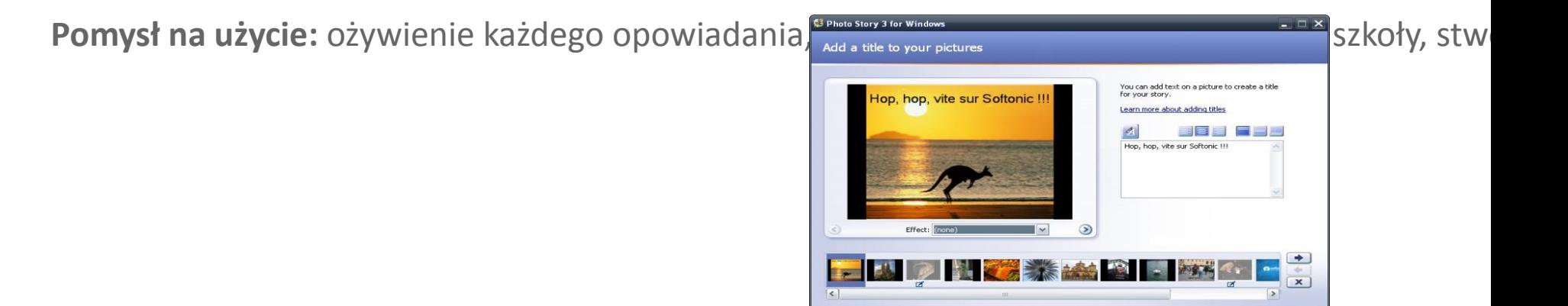

Photo Story 3 [Przejdź na stronę programu](http://www.microsoft.com/pl-pl/download/details.aspx?id=11132)

 $<$  Back

Next >

Cancel

Save Proje

Program do tworzenia komiksów (w języku angielsk**im**). **Zalety:** łatwy w obsłudze, wiele opcji, eksport do ro $\frac{E}{2}$  **i profesionalne i profesionalne** na Wady: brak gotowych postaci i bazy obrazków, płat

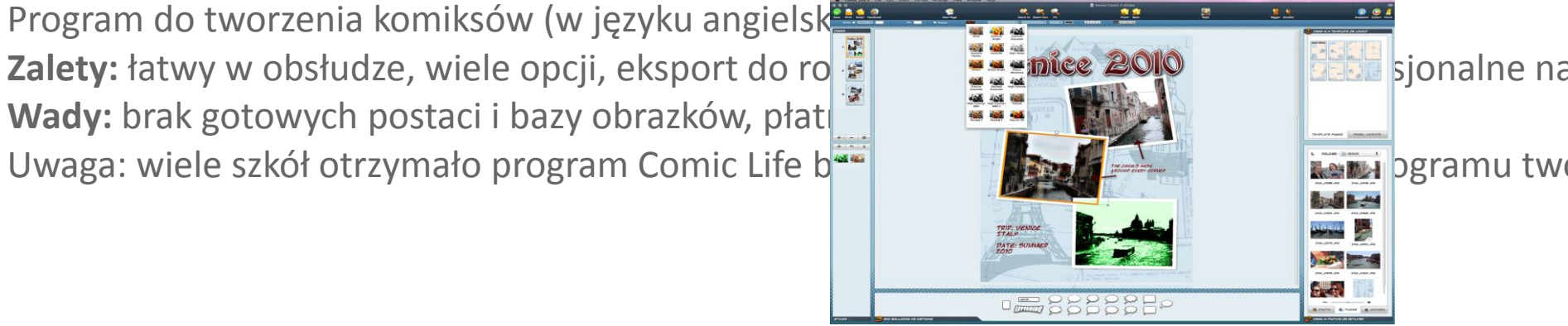

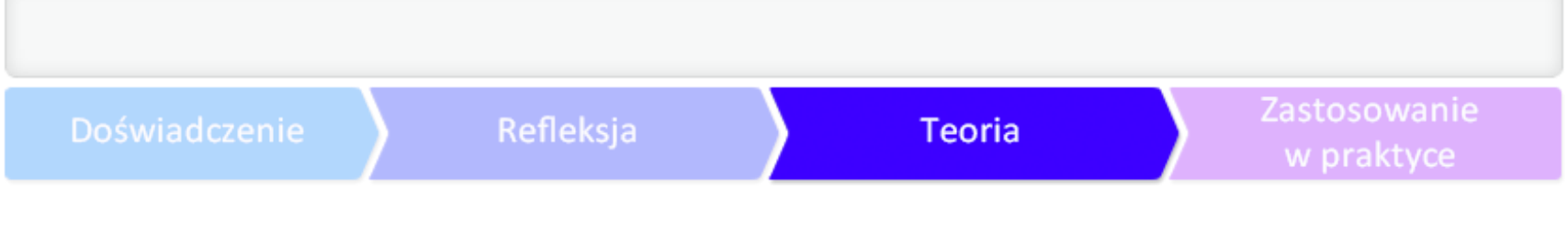

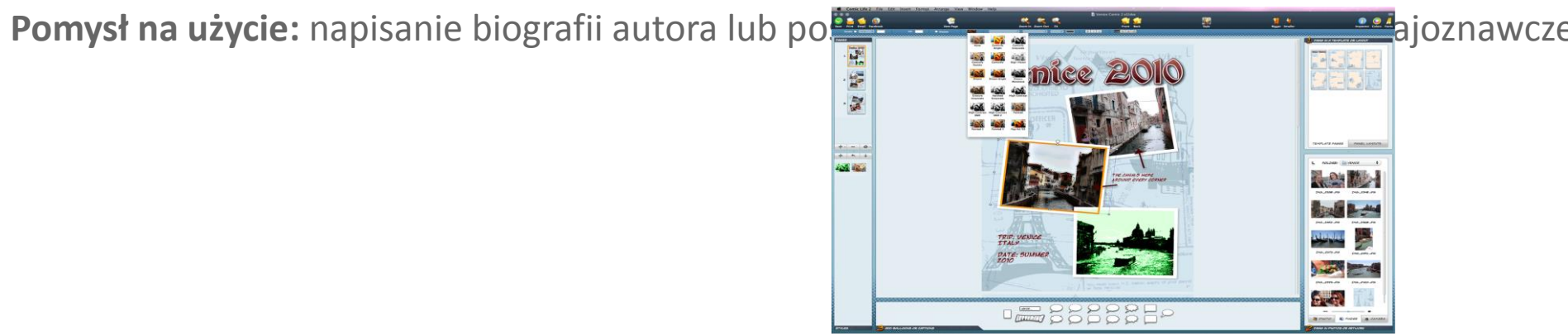

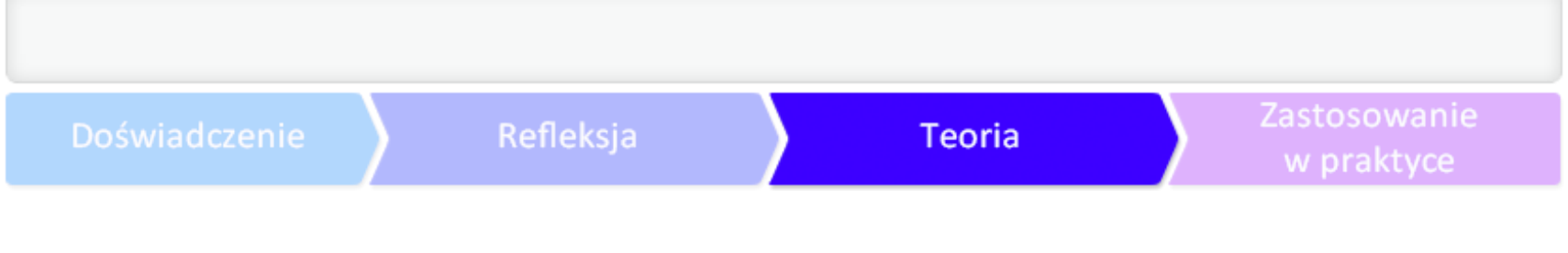

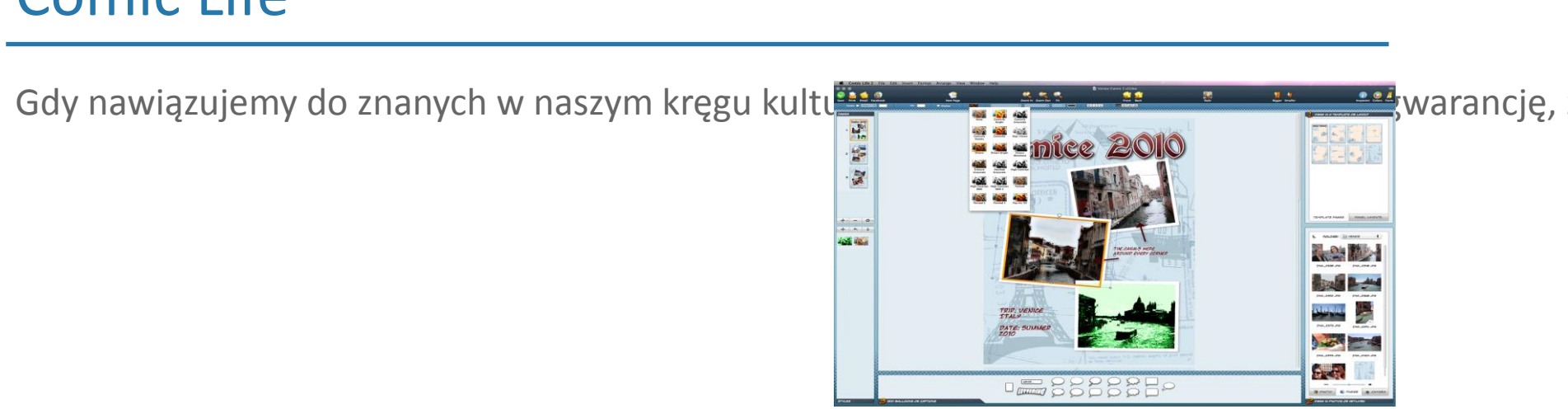

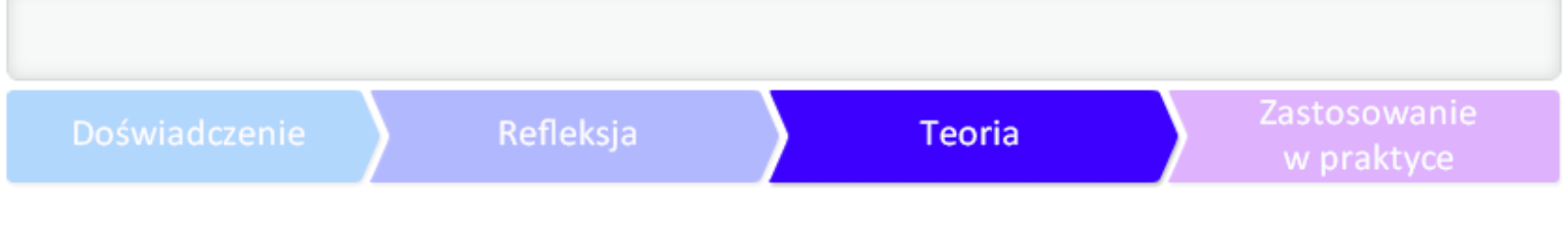

Można więc zastosować różne sztuczki towarzysząc**ować procesary w procesary w procesary w procesary w procesary de change and the state of the state of the state of the state of the state of the state of the state of the s** 

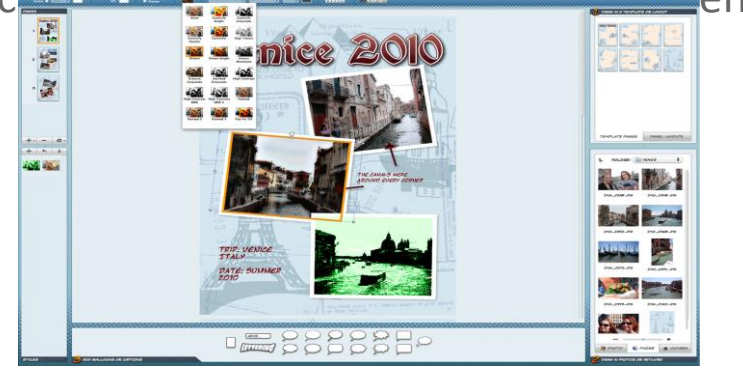

# Art of Storytelling

Strona, na której można stworzyć historie w różnych (przygoda, komedia, możnych przygoda, horror i dramat) yminał, rom Zalety: Ma gotowe tła, wielu bohaterów, rekwizyty, **postalada nagradać przeglądać przeglądać przeglądać przegląda**tko na mail Wady: ograniczenie rodzajów tła i liczby postaci, tyl **do jeden sposób dzielenia się wynikami pracy**.

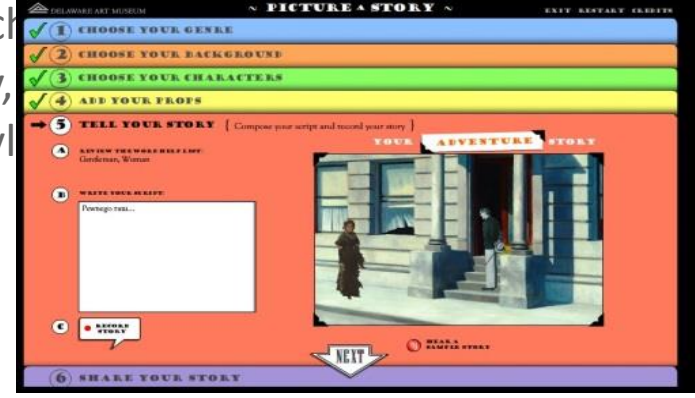

Art of Storytelling [Przejdź na stronę programu](http://www.artofstorytelling.org/kiosk)

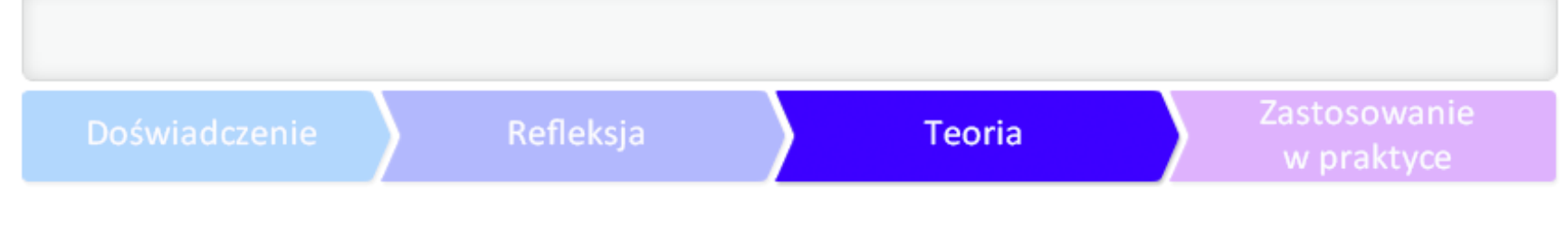

### Art of Storytelling

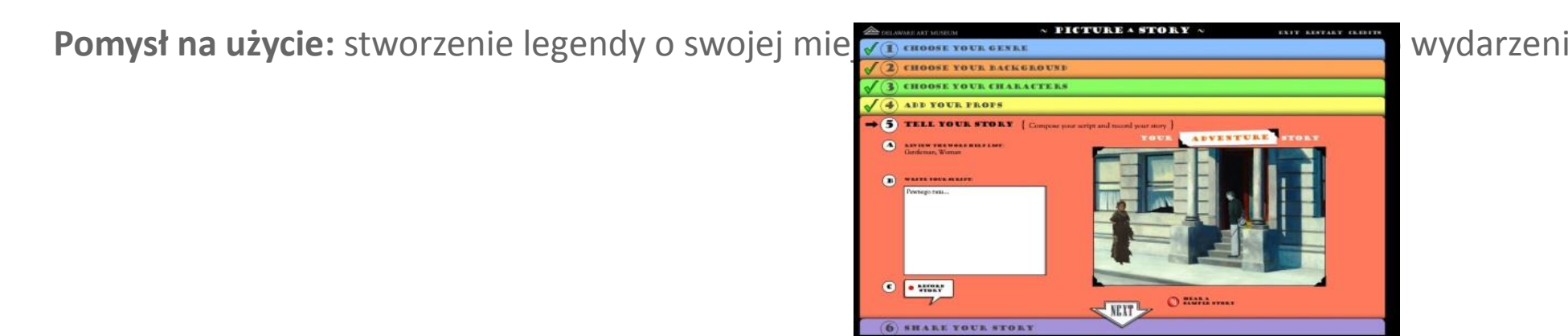

Art of Storytelling [Przejdź na stronę programu](http://www.artofstorytelling.org/kiosk)

w praktyce

### Myths and Legends

Narzędzie do tworzenia książeczek z mitami i legend Konger I Gonger **Zalety:** możliwość zmiany scenerii, wyboru postaci **wykowany wywościego wychowany wywościego wywościego wywościego wywościego wywościego wywościego wywościego wywościego wywościego wywościego wywościego wywościego wywości Wady:** animacja oraz dodanie audio płatne.

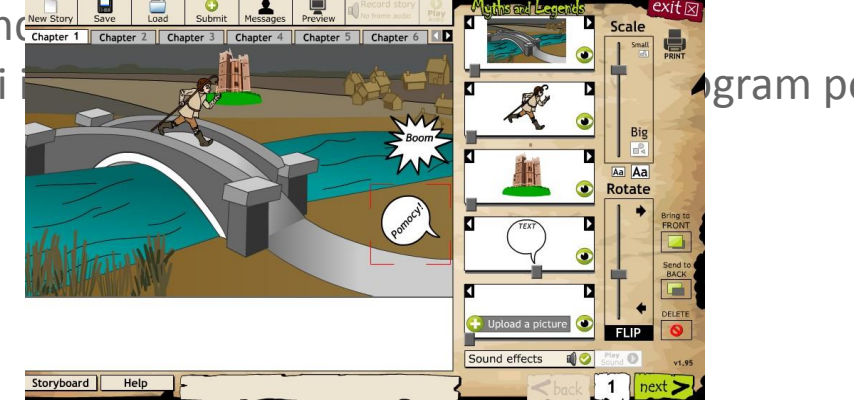

Art of Storytelling [Przejdź na stronę programu](http://www.artofstorytelling.org/kiosk)

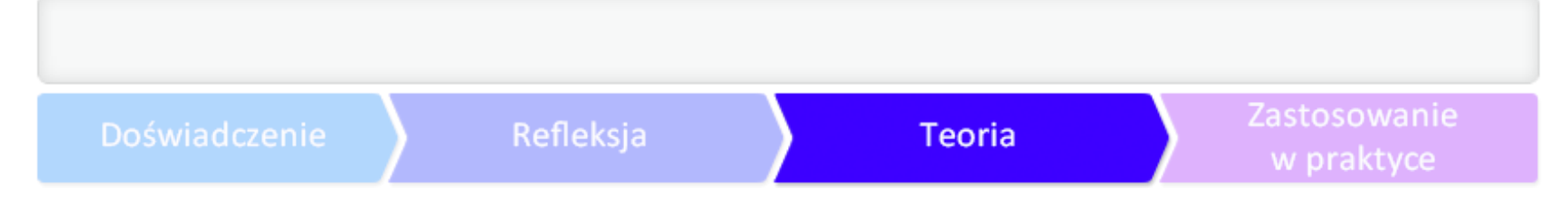

### Myths and Legends

Pomysł na użycie: zilustrowanie lub streszczenie legen pre de la de la de la de la de la de la de la de la de la de la de la de la de la de la de la de la de la de la de la de la de la de la de la de la de la de la de la d

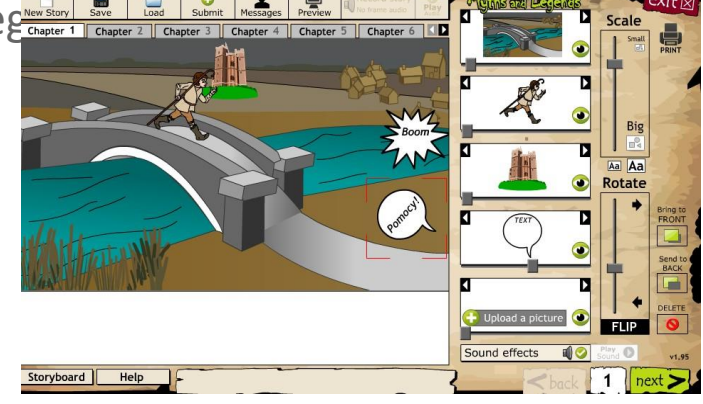

Art of Storytelling

[Przejdź na stronę programu](http://www.artofstorytelling.org/kiosk)

# Inne programy do tworzenia książek, opowiadań i komiksów

**[Bitsrips](http://www.bitstrips.com/)** - Płatne narzędzie; tworzy avatary znajomych z facebooka, które można użyć w komiksie. **[Comic Master](http://www.comicmaster.org.uk/)** - Proste narzędzie podobne do Comic Life. Tworzenie komiksów bez rejestracji, jed [Marvel Kids](http://marvelkids.marvel.com/games/play/75/create_your_own_comic) - Efektowne narzędzie znanego wydawnictwa komiksów Marvel, do tworzenia krótki [Toonlet](http://toonlet.com/) - Po zarejestrowaniu się można tworzyć przejrzyste komiksy lub przeglądać gotowe projek **[A Web Whiteboard](http://awwapp.com/draw.html)** - Strona, na której można rysować, za darmo, bez logowania się.

# Inne programy do tworzenia książek, opowiadań i komiksów

[Voki](http://www.voki.com/) - "Mówiące" postaci. Możliwość wgrania swojego głosu albo wyboru lektorów mówiących w [Texas Independence](http://www.tx-independence.org/conventioncomic.php)- Strona podobna do www.artofstorytelling.org/kiosk, jednak zawierająca zuj **[Chogger](http://chogger.com/create)** - Umożliwia tworzenie komiksów na standardowych szablonach, obrazki można wyszukiv **[Creaza](http://www.creazaeducation.com/)** - Płatne narzędzie edukacyjne do tworzenia historyjek, możliwość bezpłatnego wypróbow

# Inne programy do tworzenia książek, opowiadań i komiksów

**[Funny Times](http://www.funnytimes.com/playground)** - Strona z gotowymi sceneriami do opowiadań i komiksów, łatwe drukowanie, ciekaw **[Cartoonize.net](http://www.cartoonize.net/)** - Płatny program, w którym można własne zdjęcie zmodyfikować do stylu komikso [Pimpampum](http://www.pimpampum.net/bubblr/index.php) - Możliwość stworzenia szybkiego minikomiksu ze zdjęcia. Bezpłatne, nie wymaga lo **[Captain Underpants](http://www.scholastic.com/captainunderpants/comic.htm)** - Atrakcyjny komiks tematyczny, możliwość dodania postaci, tła, tekstu, prze [Write Comics](http://writecomics.com/) - Możliwość szybkiego uzyskania kolorowego komiksu, otrzymujemy link do przejrzy

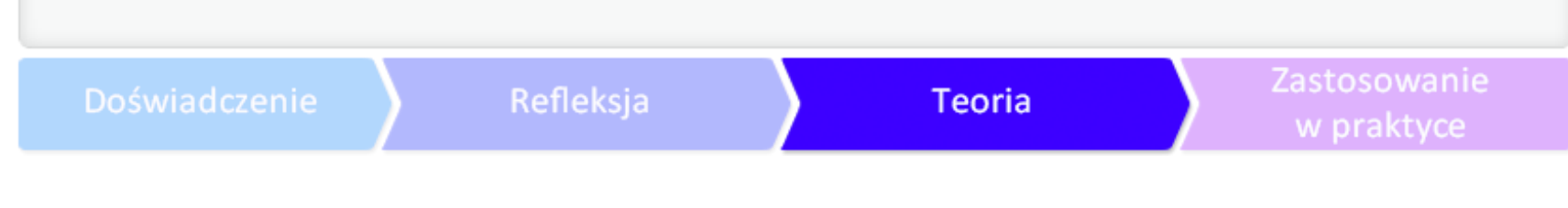

### Zobacz więcej

- ●**[Samouczek o prawie autorskim](http://blogiceo.nq.pl/tiknapolskim/prawo-autorskie-w-linkach/)**
- **.**, **Koniec epoki kredy"** k[si](http://www.ceo.org.pl/pl/cyfrowaszkola/poradnik/poradnik-narzedziowy)ążka Aleksandry Pezdy
- ●**[Strona internetowa CEO,](http://www.ceo.org.pl/pl/cyfrowaszkola/poradnik/poradnik-narzedziowy)**
- ●**[Poradnik o internecie](https://latarnicy.pl/media/medialibrary/2012/09/KORZYSTNIK.pdf )**
- ●**[E-booki w portalu Wolne Lektury](http://wolnelektury.pl/)**
- ●**[E-booki w portalu Projekt Gutenberg]( http:/www.gutenberg.org/browse/languages/pl )**
- ●**[Audiobooki w portalu Wolne Lektury]( http:/wolnelektury.pl/katalog/audiobooki/)**

# Książka, komiks czy film?

Zanim przejdziesz do dzieła, zastanów się nad sposobem i celem realizacji lekcji z użyciem opowie

- Czy zachęcisz uczennice i uczniów do odtworzenia opowiadania, zmodyfikowania znanej baśni, c
- Czy użyjesz gotowej grafiki, zdjęć czy ilustracji własnych?
- Czy zależy Ci na większej liczbie stron czy na jakości? Ile masz czasu?
- Czy pisanie będzie treningiem, środkiem do osiągnięcia konkretnego celu, przyjemnością czy pisa
- . Czy prace uczniów i uczennic ukażą się na stronie szkoły, będą wklejone do zeszytów, pokazane r

### Lekcja angielskiego z opowiadaniem

Lekcja zaplanowana na trzy godziny lekcyjne. Uczniowie pracują samodzielnie lub w parach.

●Potrzebny będzie program do tworzenia komiksów lub strona **[storybird.com](http://storybird.com/)**.

●Zajęcia w pracowni komputerowej.

●Uczniowie decydują o modyfikacji fabuły poznanej historyjki.

●Nauczyciel/ka moderuje pracę i asystuje uczniom.

●Uczniowie korzystają z plików graficznych umieszczonych na stronie, zdjęć lub plików przygotowanych przez nauczycielkę/la (zwracamy uwagę na prawa autorskie) i przeplatają je treścią. ●Uczniowie tworzą na lekcji maksymalnie 1-2 A4 lub minikomiksy.

●Gotowe prace są czytane na lekcji i (d)oceniane przez klasę i nauczyciela.

•Mogą być następnie wystawione w galerii na korytarzu, opublikowane na stronie szkoły, w gazetc

#### Zastosowanie w praktyce

### Lekcja angielskiego z opowiadaniem

- 1h słuchanie historyjki, praca z nią;
- 1h tworzenie;
- 1h (d)ocenianie.

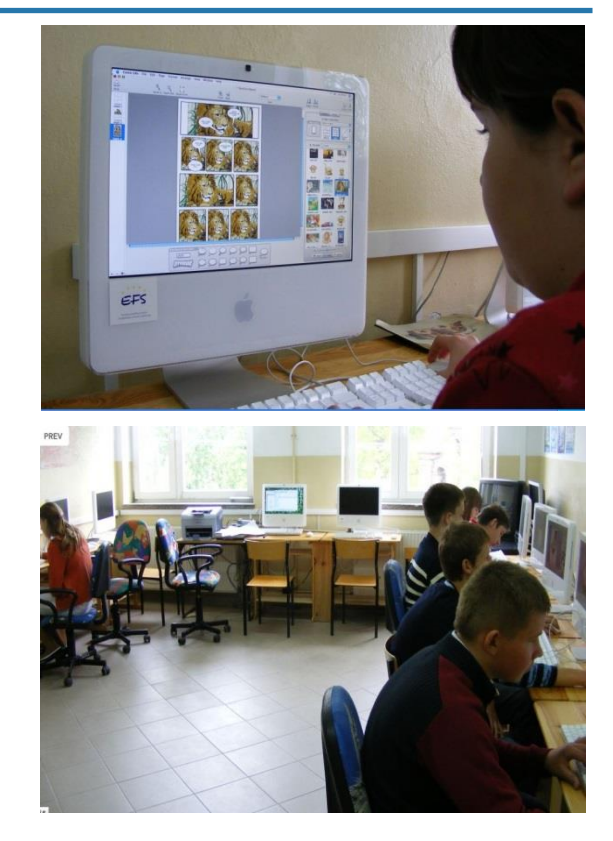

Lekcja angielskiego, uczniowie Zespołu Szkół w Marzeninie. Fot. Beata Zwierzyńska.

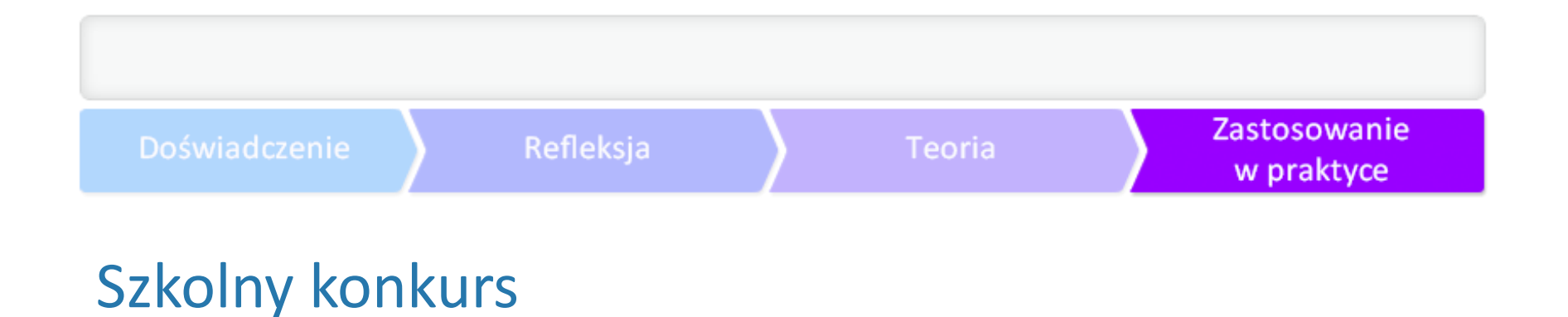

Prowadząc lekcje na podstawie opowiadań zbierzemy dużo prac, które być może będziemy chcieli

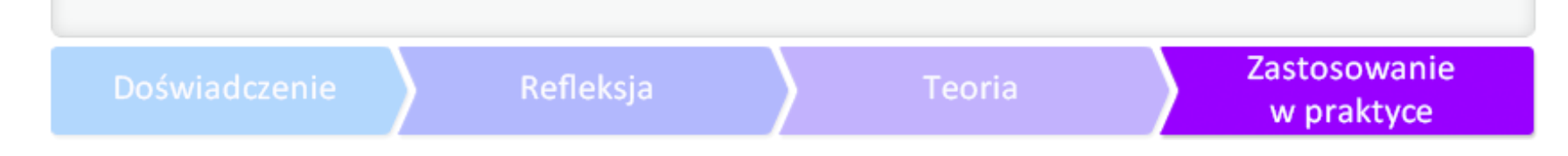

### Szkolny konkurs

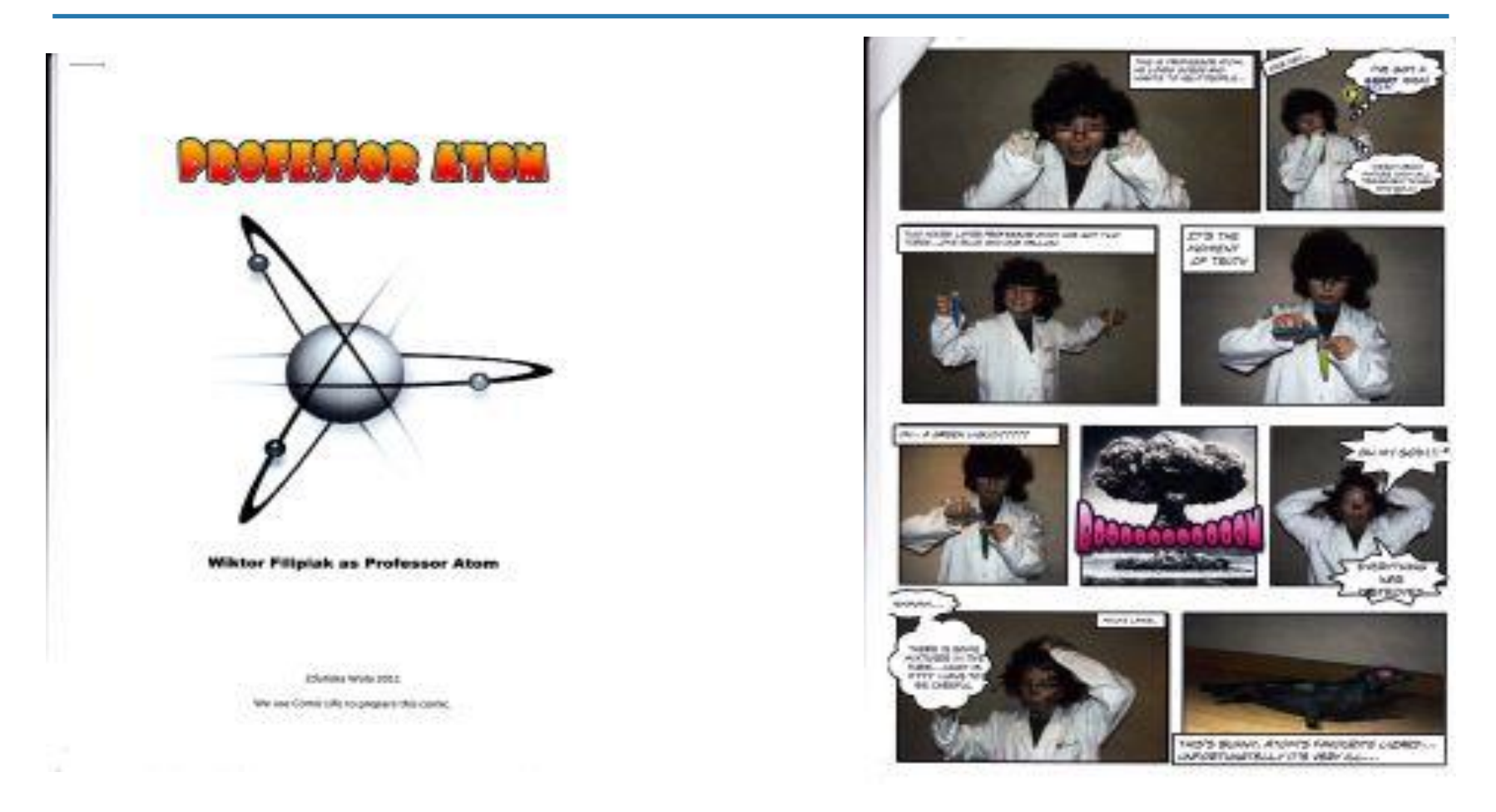

Komiks Professor Atom, autor: Wiktor Filipiak.

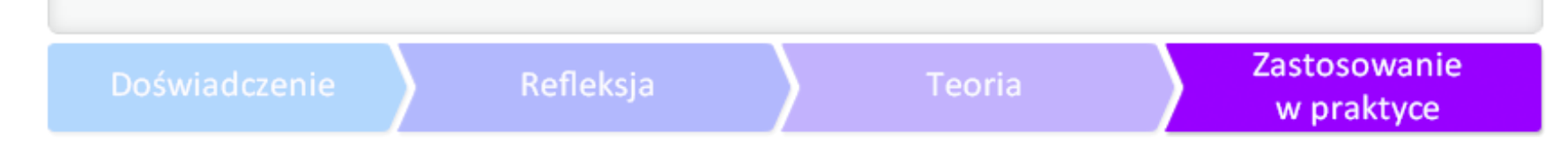

### Szkolny konkurs

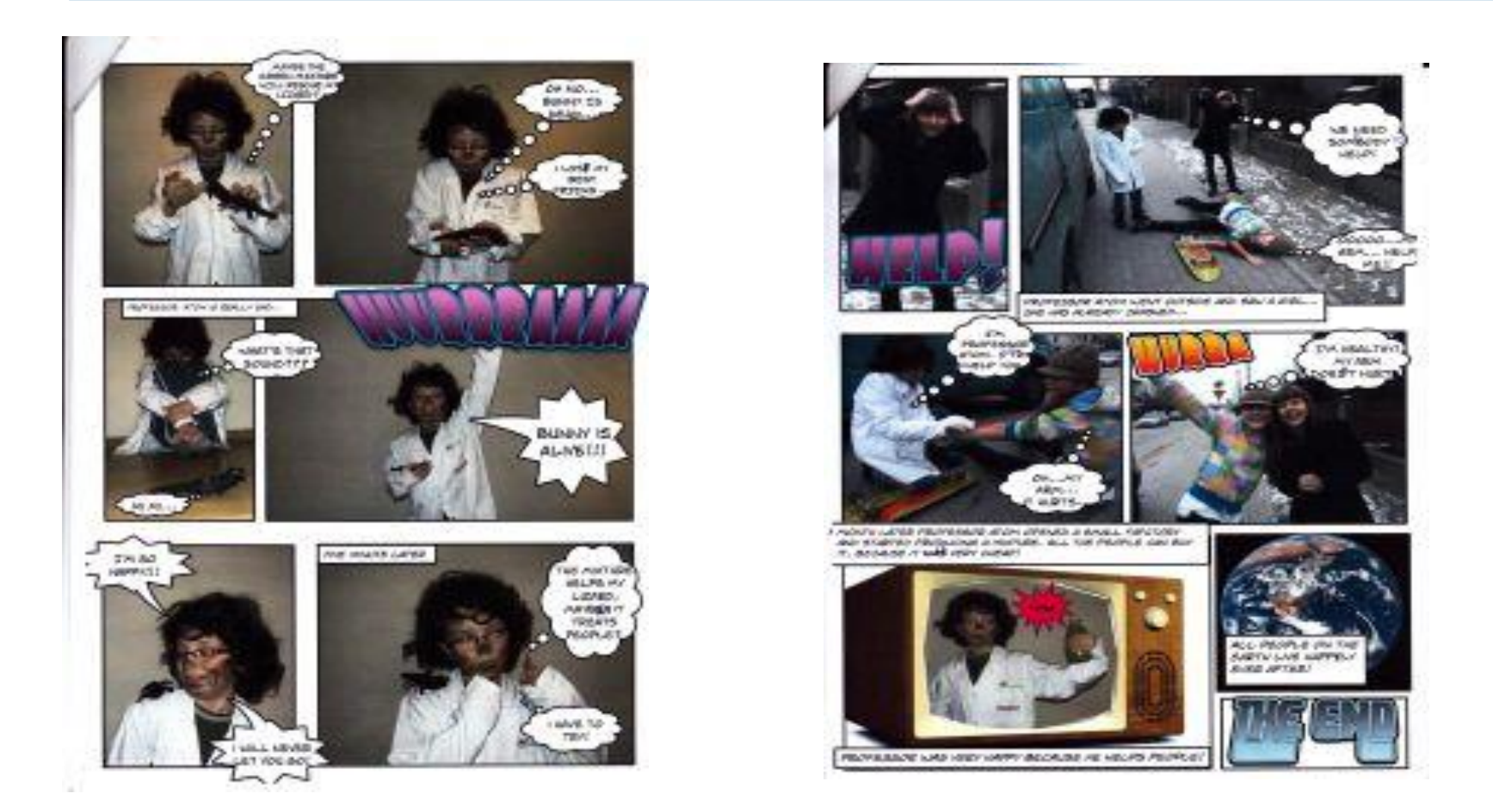

Komiks Professor Atom, autor: Wiktor Filipiak.

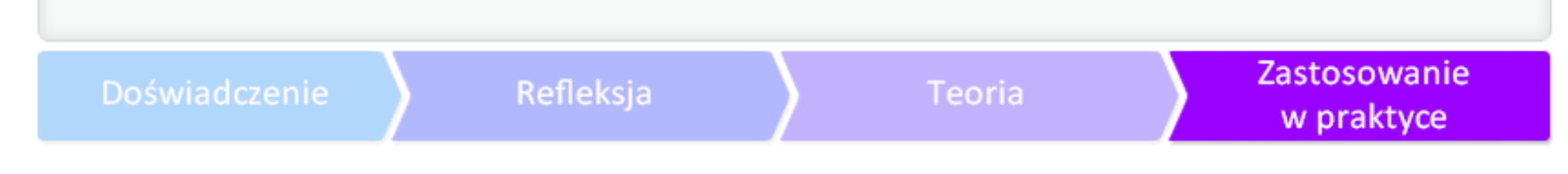

### Szkolny konkurs

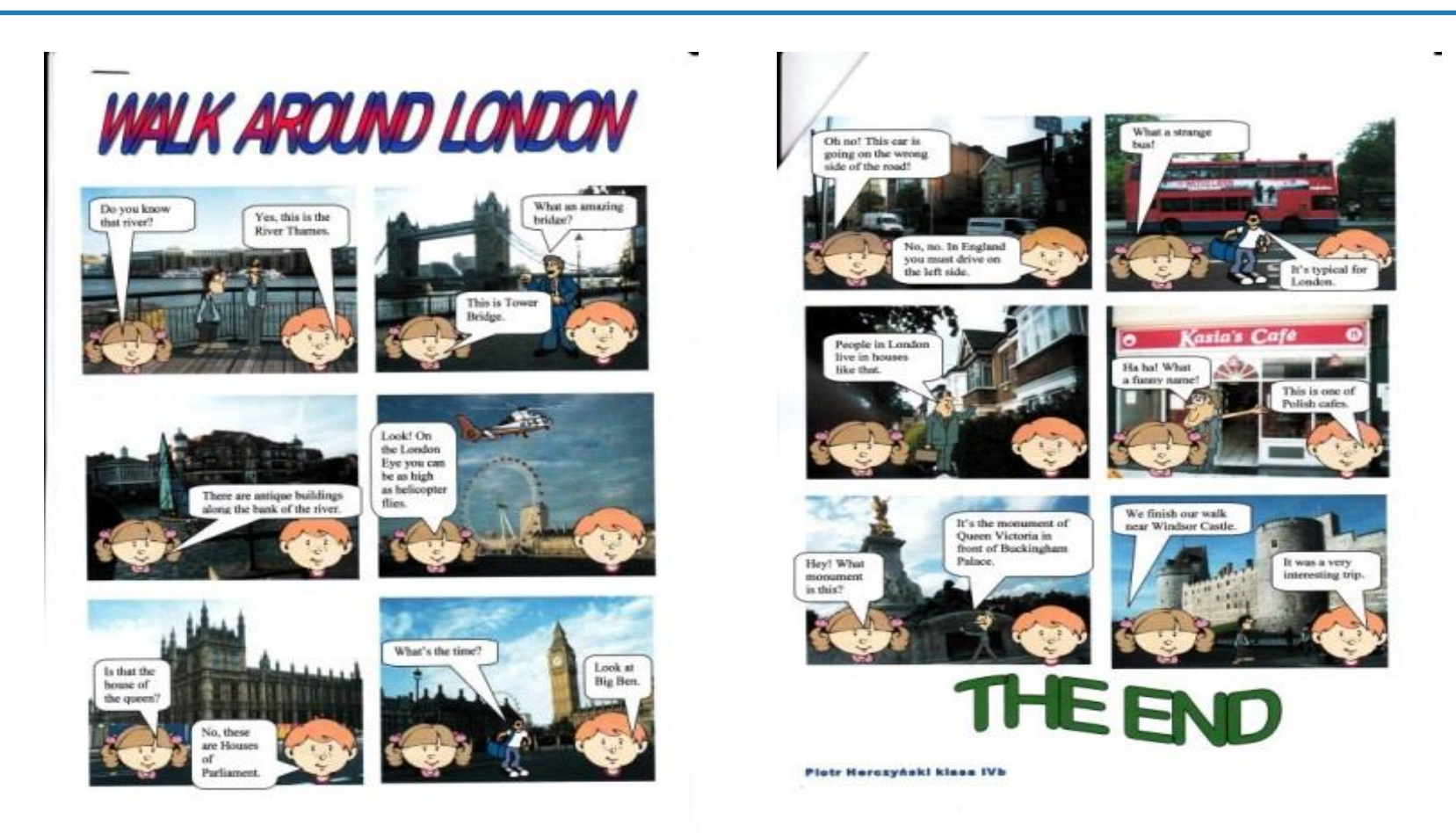

Komiks Walk Around London, autor: Piotr Herczyński.

### Bardzo głodna gąsienica (The Very Hungry Caterpillar)

Z historii dowiadujemy się o tym, jak zwykła gąsienica przeistacza się w pięknego motyla. Fabuła p Lekcja może mieć następujący schemat: ćwiczenia przed przeczytaniem, w trakcie czytania i po ni

#### Zastosowanie w praktyce

### Bardzo głodna gąsienica (The Very Hungry Caterpillar)

Przykładowe zadania **przed** czytaniem (materiały po ●**[gra utrwalająca cykl życia motyla]( http:/www.sheppardsoftware.com/scienceforkids/life_cycle/butterfly_lifecycle.htm)** ●**[prace ręczne, cykl życia niektórych zwierząt](http://www.kizclub.com/craft/lifecycle.pdf) flashcards, czyli fiszki z angielskimi słówkami z jedz** ●multimedialna prezentacja słownictwa lub tematyki; ●**[pudełko –](http://www.kizclub.com/craft/insectsbox.pdf) [kolekcja owadów](http://www.kizclub.com/craft/insectsbox.pdf)** •zrobienie kukiełek, masek, które można również wykorzystać podczas czytania lub w trakcie.  $L$ 

Podpis pod zdjęciami: Fot. Beata Zwierzyńska. Prace uczniów Zespołu S

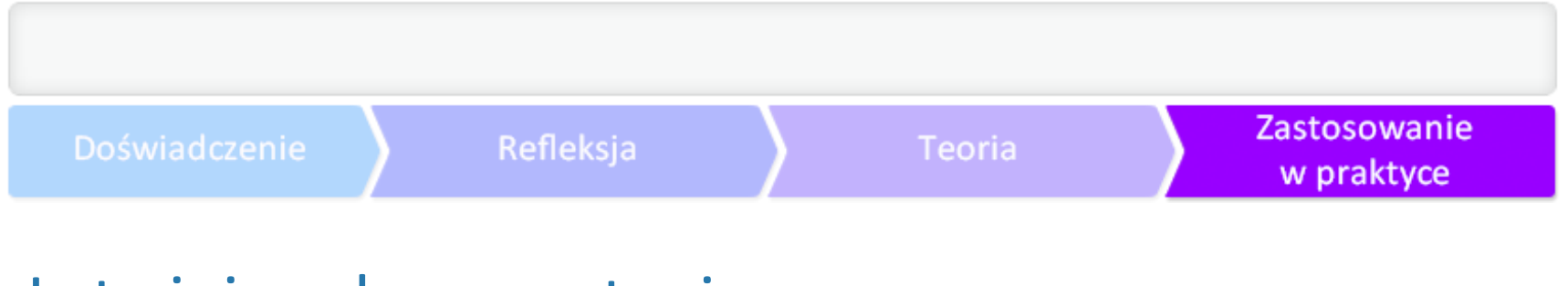

### Łatwiej podczas czytania

Jeśli sprawnie przeprowadzimy część lekcji przed czytaniem historii (Jeśli tekst jest bardzo krótki, t

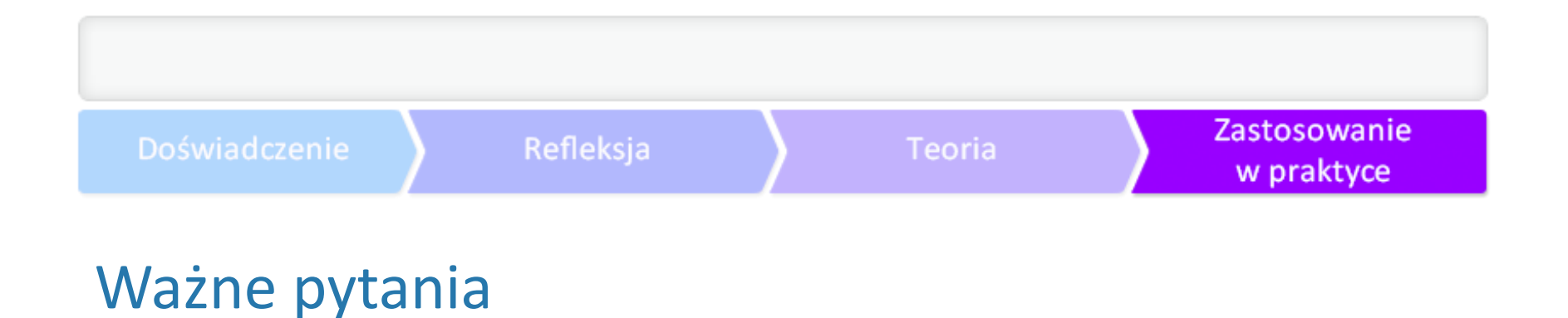

Zdarza się, że na lekcjach biologii, geografii czy polskiego uczniowie nie nadążają za przedstawiana

Można zadawać pytania dotyczące tekstu – np. o opinię lub pobudzające wyobraźnię. Te ostatnie

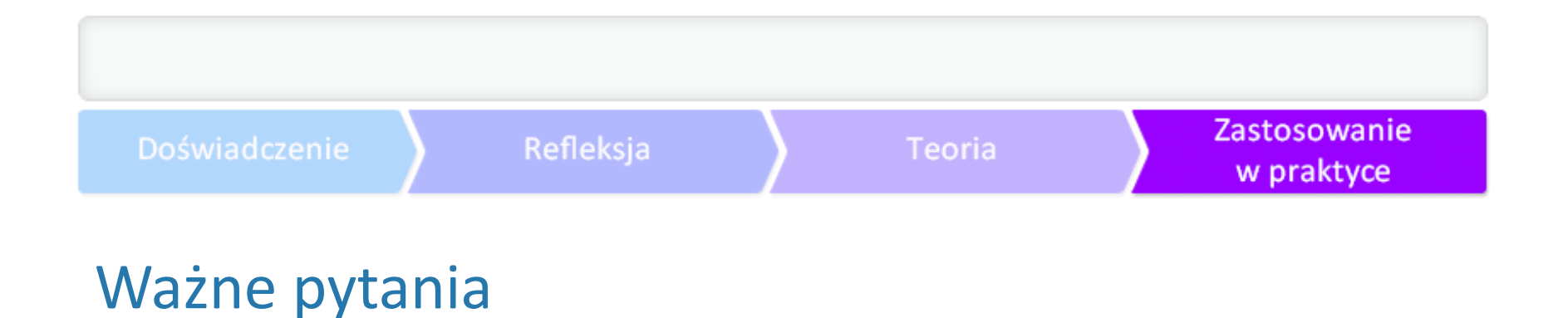

Nie powinniśmy też mieć oporów, aby dopytywać młodszych i starszych uczniów o to, o co oni nas Na koniec oczywista wskazówka, z którą często nauczyciele mają problem. Zadając pytanie... pocz

### Kilka propozycji ćwiczeń w trakcie czytania

Narysowanie tego, co działo się do tej pory – w przypadku lekcji o głodnej gąsienicy, każde dzieck Można też użyć czegoś bardziej kreatywnego, np. *[imagination worksheets](http://genkienglish.net/imaginationworksheets.htm)* (po angielsku – kartki

Więcej:

Fiszki, czyli kartki, z których możemy układać sekwencję wydarzeń do momentu, do którego dotar Gestykulacja, wskazywanie na ilustracje, intonacja głosu, emocje nauczyciela, mimika twarzy. Wykorzystywanie odpowiedzi uczniów (nauczyciel tylko naprowadza i asystuje). Pytania kontrolne – np. o opinię lub działające na wyobraźnię. Przerywniki w postaci ciekawostek, filmów lub w przypadku języków obcych i nauczania wczesnos

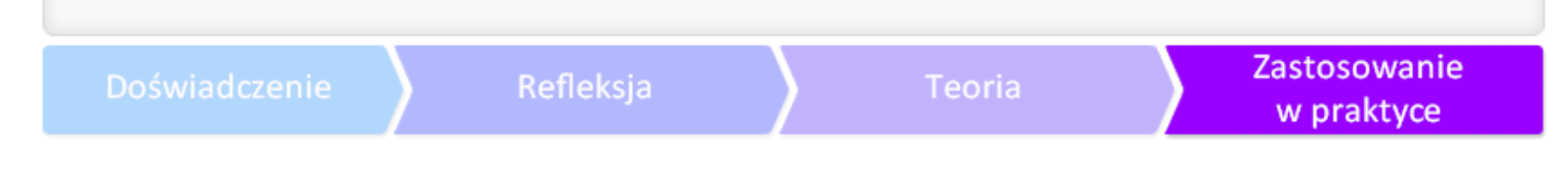

### Kilka propozycji ćwiczeń w trakcie czytania

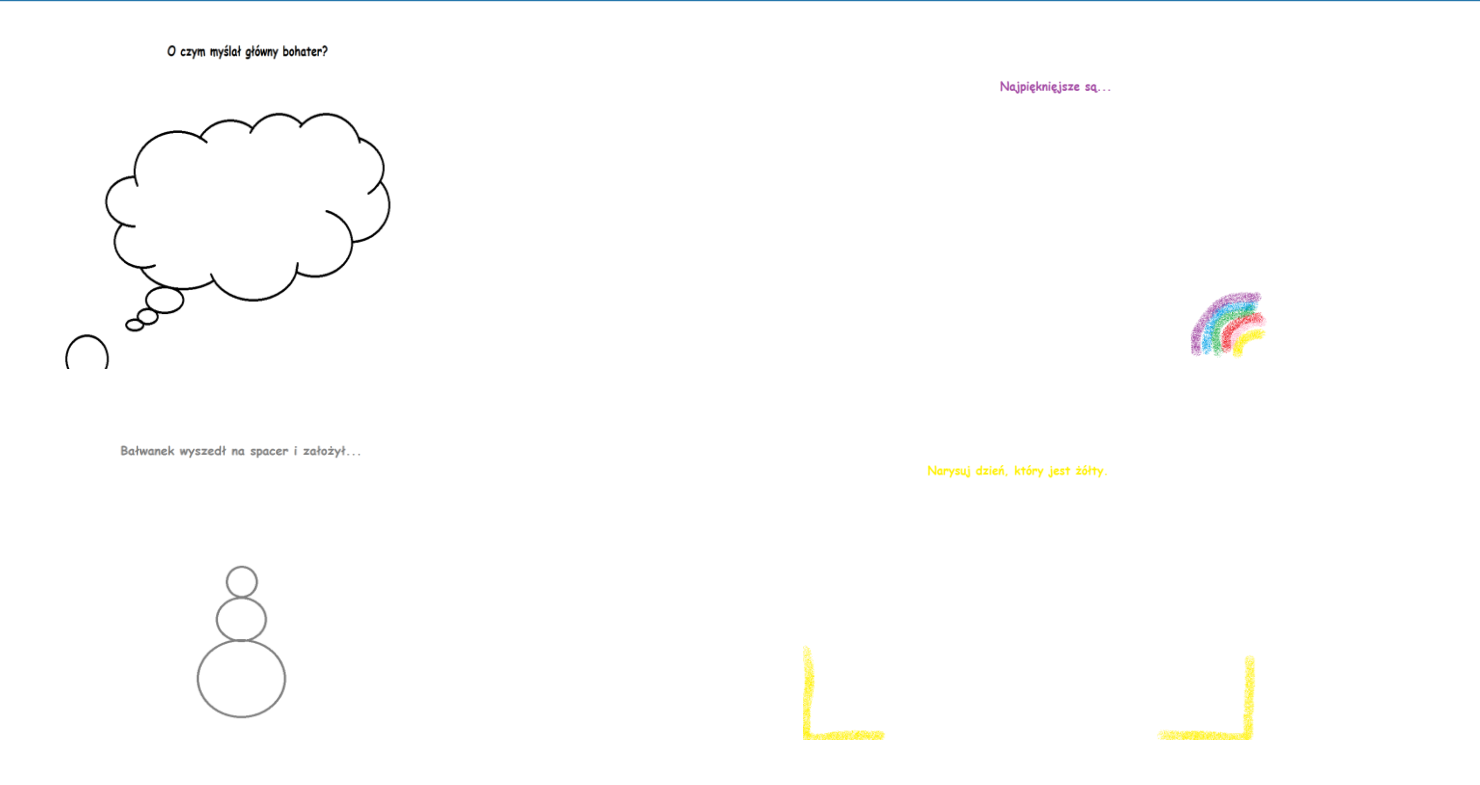

Przykłady kartek rozwijających wyobraźnię, autorka: Beata Zwierzyńska.

### Kilka propozycji ćwiczeń w trakcie czytania

Fiszki, czyli kartki, z których możemy układać sekwencję wydarzeń do momentu, do którego dotar Gestykulacja, wskazywanie na ilustracje, intonacja głosu, emocje nauczyciela, mimika twarzy. Wykorzystywanie odpowiedzi uczniów (nauczyciel tylko naprowadza i asystuje). Pytania kontrolne – np. o opinię lub działające na wyobraźnię.

Przerywniki w postaci ciekawostek, filmów lub w przypadku języków obcych i nauczania wczesnos

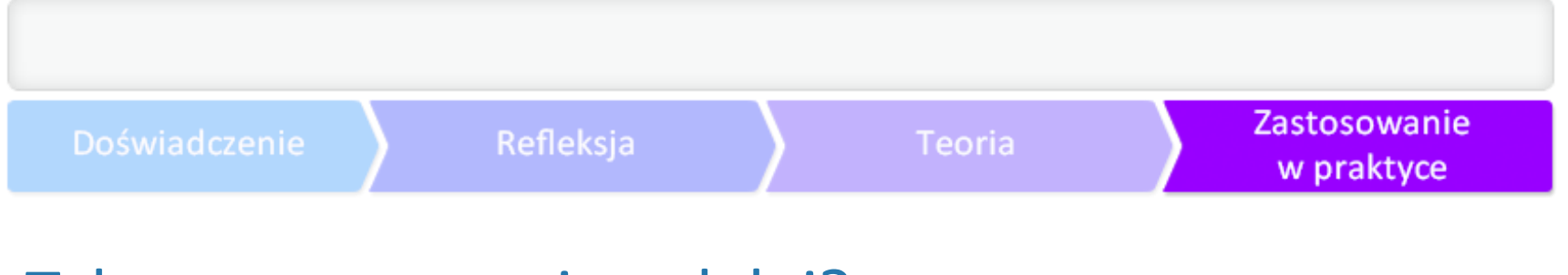

### Tekst przeczytany i co dalej?

Dobrze opowiedziana historia zapada w pamięć i wywołuje emocje. W oparciu o nią można praco

### Kilka propozycji ćwiczeń po przeczytaniu

Przykłady są w większości w języku angielskim, ale są zazwyczaj na tyle proste i zrozumiałe, że mo **[Własna książeczka](http://www.kizclub.com/storypatterns/caterpillar.pdf )** – wersja do kolorowania.

- **[Własna książeczka](http://www.kizclub.com/storypatterns/caterpillar(C).pdf)** wersja kolorowa, idealna do szybkiego odtworzenia historyjki i ćwiczenia mo
- Zaproszenie autora na lekcję lub kilka słów od autora znalezione w *[internecie]( http:/www.youtube.com/watch%3Ffeature=player_embedded&v=fvRcCKP5v6Q,)* czyli pokazanie, jal
- **[Składana książeczka](http://www.kizclub.com/craft/insectsbook.pdf)** o motylu i innych owadach, do zrobienia przed przeczytaniem lub po nim. ●**[Zabawa w sklep spożywczy]( http:/resources.sparklebox.me.uk/501-999/sb652.zip )**– dokupujemy kolejne produkty dla gąsienicy.
- Dyskusja o zdrowym żywieniu.
- **[Plansze](http://resources.sparkleplus.co.uk/sb88.pdf )** do zaznaczania dni tygodni w klasie, są tam również miesiące i pogoda, do zastosowania

#### Zastosowanie w praktyce

### Kilka propozycji ćwiczeń po przeczytaniu

- 
- . Wystawa prac.
- **[Projekt](http://www.ceo.org.pl/sites/default/files/CEO/davBinary/Publikacje/przewodnik_projekt.pdf)  kontynuacja danego wątku opowieści lub stworzenia webquestu.**
- **.** Publikacja prac na <mark>[blogu](http://blogiceo.nq.pl/tiknapolskim/2013/05/24/754/)</mark>

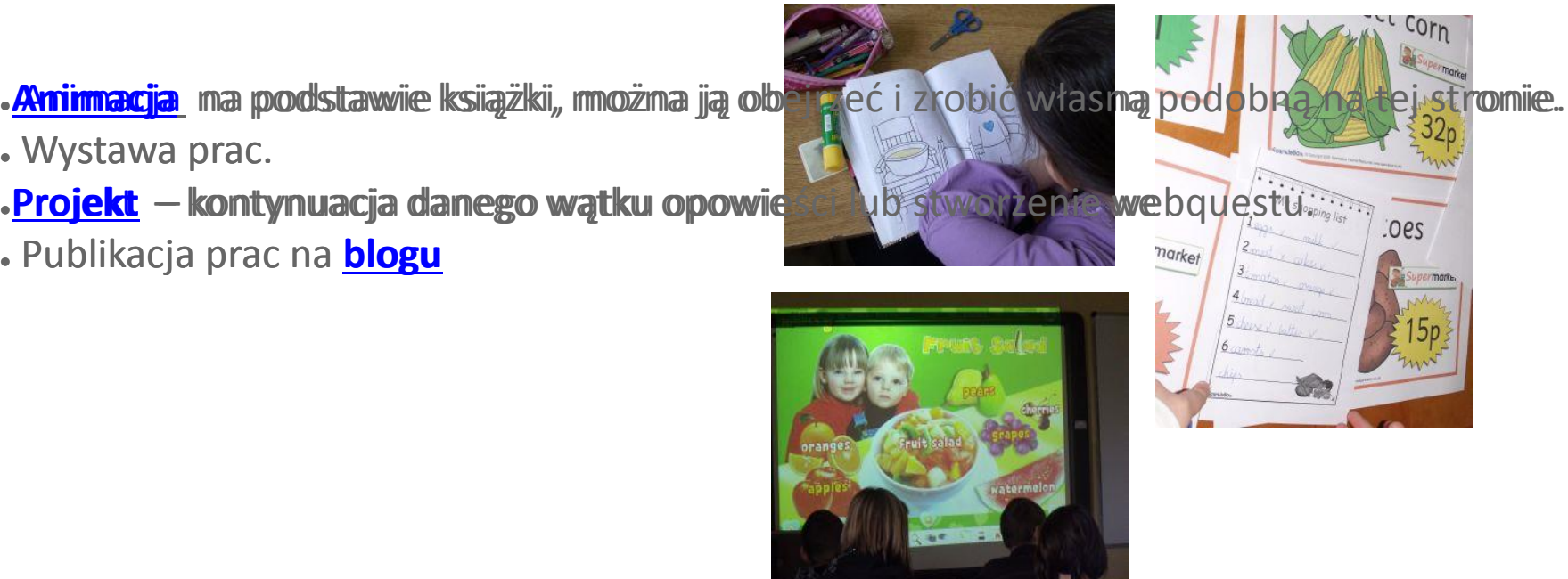

### Fot. Beata Zwierzyńska. Lekcja angielskiego

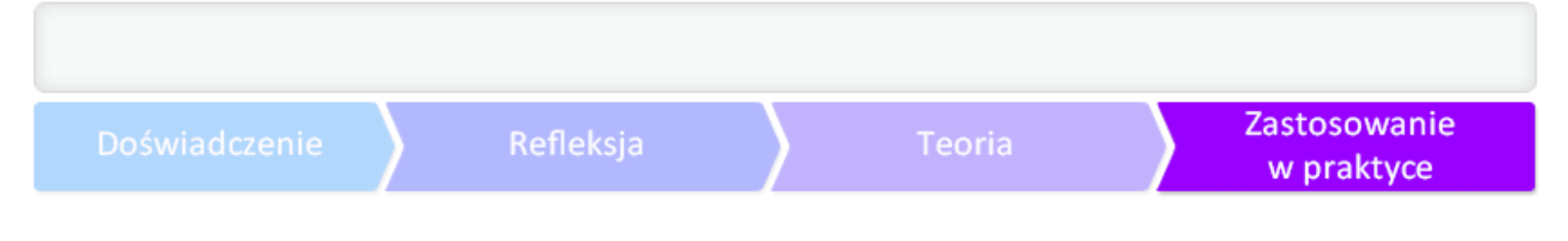

### Rzepka i kilka innych pomysłów na koniec

Ludowa bajka o rzepce, spisana pierwszy raz w 1863 roku przez <mark>[Aleksandra Afanasjewa]( http:/ru.wikipedia.org/wiki/Репка)</mark>, jest (dzię

### Na koniec wypróbuj ponownie

Proszę jakoś graficznie przedstawić poniższe treści.

●Wybierz jeden pomysł na użycie opowiadania na swojej lekcji.

- •Zastanów się nad celami tej lekcji. Jakie są z niej korzyści?
- . Ile czasu chcesz na nią poświęcić?
- ●Wybierz narzędzia, których chcesz użyć. Czy użycie TIK jest uzasadnione?

•Skąd będzie pochodziła grafika? Czy właściwie korzystasz z praw autorskich?

### (**[zobacz samouczek o prawie autorskim\)](http://samouczki.ceo.org.pl/learn/index/11)**

●Zaplanuj lekcję i ćwiczenia przed przeczytaniem opowiadania, w trakcie czytania i po nim.

●Przeprowadź lekcję i obserwuj uczniów w trakcie pracy.

●Jak wykorzystasz treści tej lekcji w przyszłości?

•Czy zaprezentujesz owoce pracy uczniów? W jakiej formie?

●Jeśli zaobserwujesz, że uczniowie zaangażowali się i czerpią radość z tego, co robią, możesz mieć pewność z odniesionego sukcesu. Gratulacje!

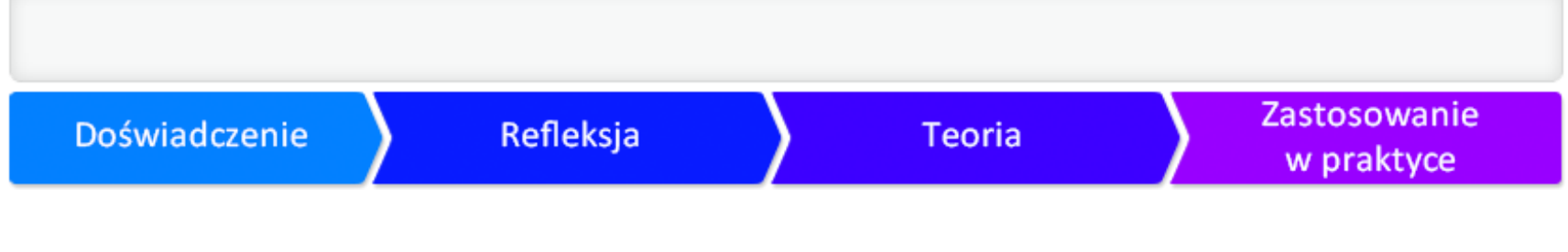

### Biogram autorki

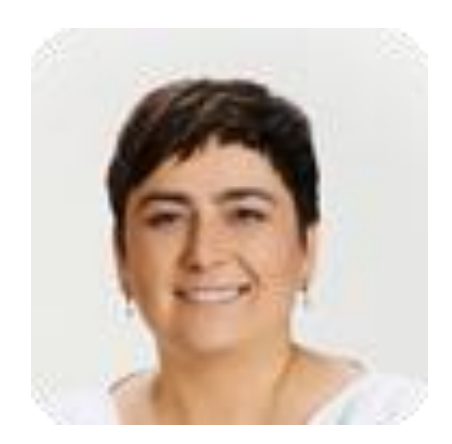

Beata Zwierzyńska - nauczycielka języka angielskiego i zajęć komputerowy